# Package 'TFutils'

May 7, 2024

<span id="page-0-0"></span>Title TFutils

Description This package helps users to work with TF metadata from various sources. Significant catalogs of TFs and classifications thereof are made available. Tools for working with motif scans are also provided.

Version 1.25.0

**Depends** R  $(>= 4.1.0)$ 

Imports methods, dplyr, magrittr, miniUI, shiny, Rsamtools, GSEABase, rjson, BiocFileCache, DT, httr, readxl, AnnotationDbi, org.Hs.eg.db, utils

Suggests knitr, data.table, testthat, AnnotationFilter, Biobase,

GenomicFeatures, GenomicRanges, Gviz, IRanges, S4Vectors, EnsDb.Hsapiens.v75, BiocParallel, BiocStyle, GO.db, GenomicFiles, GenomeInfoDb, SummarizedExperiment, UpSetR, ggplot2, png, gwascat, MotifDb, motifStack, RColorBrewer, rmarkdown

License Artistic-2.0

LazyLoad true

ByteCompile true

LazyData true

VignetteBuilder knitr

RoxygenNote 7.1.2

biocViews Transcriptomics

Roxygen list(markdown = TRUE)

Encoding UTF-8

git\_url https://git.bioconductor.org/packages/TFutils

git\_branch devel

git\_last\_commit 8d8fcc3

git\_last\_commit\_date 2024-04-30

Repository Bioconductor 3.20

Date/Publication 2024-05-06

Author Vincent Carey [aut, cre], Shweta Gopaulakrishnan [aut]

Maintainer Vincent Carey <stvjc@channing.harvard.edu>

# **Contents**

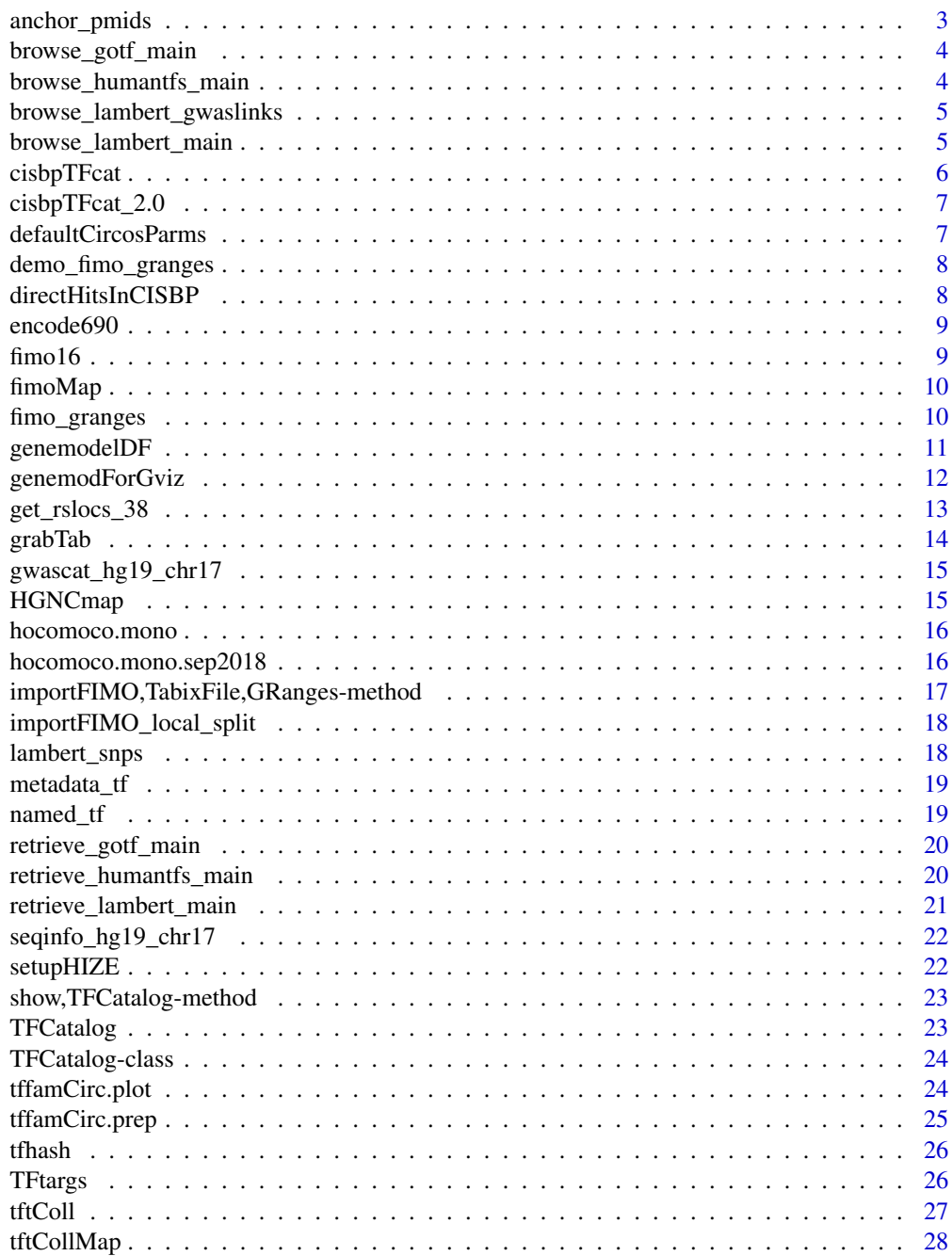

# <span id="page-2-0"></span>anchor\_pmids 3

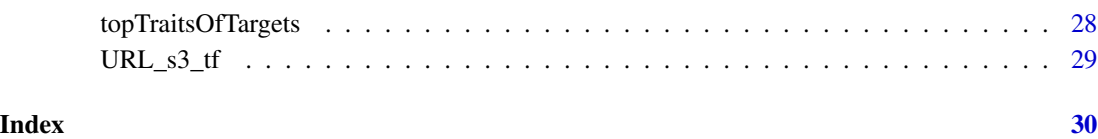

anchor\_pmids *check columns of a dataframe for numerical tokens of 7 or 8 digits and create HTML anchors to pubmed.gov constituting a link to a PMID*

#### Description

check columns of a dataframe for numerical tokens of 7 or 8 digits and create HTML anchors to pubmed.gov constituting a link to a PMID

#### Usage

anchor\_pmids(dataframe)

#### Arguments

dataframe a data.frame instance

#### Value

data.frame with HTML anchors to pubmed.gov inserted where 7- or 8-digit numbers are found

# Note

The method of isolating putative PMIDs is peculiar to patterns found in the comment fields of annotated TF table (supplemental table S1 found in [https://www.cell.com/cms/10.1016/j.cell.](https://www.cell.com/cms/10.1016/j.cell.2018.01.029/attachment/88c0eca1-66f9-4068-b02e-bd3d55144f79/mmc2.xlsx) [2018.01.029/attachment/88c0eca1-66f9-4068-b02e-bd3d55144f79/mmc2.xlsx](https://www.cell.com/cms/10.1016/j.cell.2018.01.029/attachment/88c0eca1-66f9-4068-b02e-bd3d55144f79/mmc2.xlsx) of PMID 29425488). When DT::datatable is called on the output of this function with escape=FALSE the PMIDs will render as hyperlinks. Note that column 1 is assumed to be an ENSEMBL ID which could have 7 or 8 digits but is handled differently

#### Examples

```
litdf = data.frame(id="ENSG00000116819", a="Binds the same GCCTGAGGC sequence as the other AP-2s (PMID: 24789576)"
     stringsAsFactors=FALSE)
anchor_pmids(litdf)
```
<span id="page-3-0"></span>browse\_gotf\_main *use DT::datatable to browse the Gotf table xxx*

# Description

use DT::datatable to browse the Gotf table xxx

# Usage

```
browse_gotf_main(cache = BiocFileCache::BiocFileCache(ask = FALSE))
```
#### Arguments

cache a BiocFileCache instance

#### Value

result of DT::datatable

#### Note

PMIDs are converted to HTML anchors and DT::datatable is run with escape=FALSE.

#### Examples

```
if (interactive()) browse_gotf_main()
```
browse\_humantfs\_main *use DT::datatable to browse the Lambert table S1*

#### Description

use DT::datatable to browse the Lambert table S1

#### Usage

```
browse_humantfs_main(cache = BiocFileCache::BiocFileCache(ask = FALSE))
```
# Arguments

cache a BiocFileCache instance

#### Value

result of DT::datatable

# <span id="page-4-0"></span>Note

PMIDs are converted to HTML anchors and DT::datatable is run with escape=FALSE.

#### Examples

if (interactive()) browse\_lambert\_main()

browse\_lambert\_gwaslinks

*browse several hundred disease-TF associations with hyperlinked PMIDs*

# Description

browse several hundred disease-TF associations with hyperlinked PMIDs

# Usage

```
browse_lambert_gwaslinks()
```
#### Value

DT::datatable

#### Note

Based on supplemental table S4 of PMID 29425488

# Examples

if (interactive()) browse\_lambert\_gwaslinks()

browse\_lambert\_main *use DT::datatable to browse the Lambert table S1*

#### Description

use DT::datatable to browse the Lambert table S1

#### Usage

```
browse_lambert_main(cache = BiocFileCache::BiocFileCache(ask = FALSE))
```
#### Arguments

cache a BiocFileCache instance

#### <span id="page-5-0"></span>Value

result of DT::datatable

# Note

PMIDs are converted to HTML anchors and DT::datatable is run with escape=FALSE.

# Examples

if (interactive()) browse\_lambert\_main()

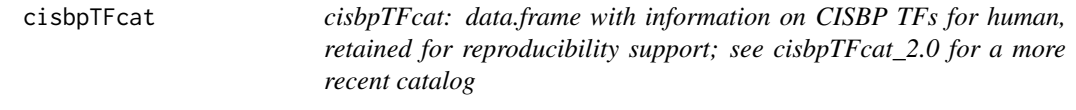

#### Description

cisbpTFcat: data.frame with information on CISBP TFs for human, retained for reproducibility support; see cisbpTFcat\_2.0 for a more recent catalog

#### Usage

cisbpTFcat

#### Format

data.frame

#### Note

Extracted March 2018, checked August 2018. The only changes observed are that genes ZUFSP and T are used has HGNC values in the March catalog; these symbols seem to be absent from the org.Hs.eg.db of August 2018. The records involved are 1356, 7412 and 7413. These symbols were left in the package image of CISBP in August 2018.

# Source

<http://cisbp.ccbr.utoronto.ca/bulk.php> select Homo\_sapiens

#### Examples

head(TFutils::cisbpTFcat)

<span id="page-6-0"></span>

cisbpTFcat\_2.0: data.frame with information on CISBP TFs for human, described in PMID 31133749

#### Usage

cisbpTFcat\_2.0

#### Format

data.frame

#### Note

Extracted August 2019.

# Source

<http://cisbp.ccbr.utoronto.ca/bulk.php> select Homo\_sapiens

# Examples

```
head(TFutils::cisbpTFcat_2.0)
```
defaultCircosParms *basic layout parameters for circos*

#### Description

basic layout parameters for circos

#### Usage

defaultCircosParms()

#### Value

a list

#### Examples

head(defaultCircosParms())

<span id="page-7-0"></span>

a list of GRanges instances with TF FIMO scores returned by fimo\_granges

#### Usage

demo\_fimo\_granges

#### Format

a list of GRanges instances

#### Examples

names(S4Vectors::mcols(demo\_fimo\_granges\$VDR[[1]]))

directHitsInCISBP *demonstrate interoperation of TF catalog with GWAS catalog*

#### Description

demonstrate interoperation of TF catalog with GWAS catalog

#### Usage

```
directHitsInCISBP(traitTag, gwascat)
```
#### Arguments

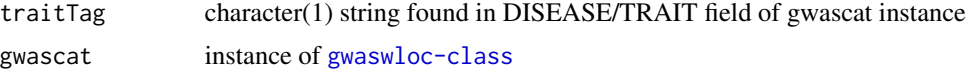

#### Value

data.frame

#### Examples

```
data(gwascat_hg19_chr17)
directHitsInCISBP("Prostate cancer" , gwascat_hg19_chr17)
```
<span id="page-8-0"></span>encode690 *encode690: DataFrame extending AnnotationHub metadata about ENCODE cell line x TF ranges*

# Description

encode690: DataFrame extending AnnotationHub metadata about ENCODE cell line x TF ranges

#### Usage

encode690

#### Format

DataFrame

# Source

see metadata(encode690)

# Examples

names(TFutils::encode690) TFutils::encode690[,1:5]

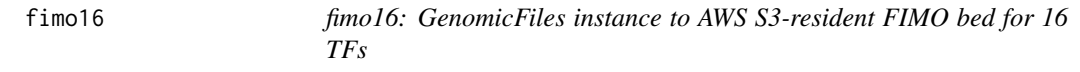

# Description

fimo16: GenomicFiles instance to AWS S3-resident FIMO bed for 16 TFs

#### Usage

fimo16

#### Format

GenomicFiles for a TabixFileList

#### Source

K. Glass FIMO runs, see <https://doi.org/10.1016/j.celrep.2017.10.001>

# Examples

TFutils::fimo16

<span id="page-9-0"></span>

fimoMap: table with Mnnnn (motif PWM tags) and HGNC symbols for TFs

#### Usage

fimoMap

#### Format

data.frame

# Source

Kimberly Glass (rekrg@channing.harvard.edu)

# Examples

head(TFutils::fimoMap)

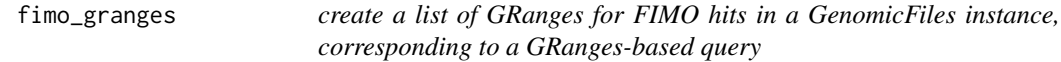

# Description

create a list of GRanges for FIMO hits in a GenomicFiles instance, corresponding to a GRangesbased query

# Usage

fimo\_granges(gf, query)

#### Arguments

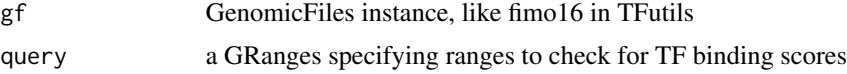

#### Value

a list of GRanges, produced by GenomicFiles::reduceByRange

#### <span id="page-10-0"></span>genemodelDF 11

#### Note

Be sure to use register([BPPARAM]) appropriately.

#### Examples

```
if (interactive()) { # need internet
# setup -- annotate fimo16 object and create an informative
# query
colnames(fimo16) = fimo16$HGNC
si = GenomeInfoOb::Seqinfo(genome="hq19")['chr17"] # to fix query genomemyg = GRanges("chr17", IRanges(38.07e6,38.09e6), seqinfo=si)
requireNamespace("BiocParallel")
BiocParallel::register(BiocParallel::SerialParam())
f1 = fimo_granges(fimo16[, c("VDR", "POU2F1")], myg)
f1
}
```
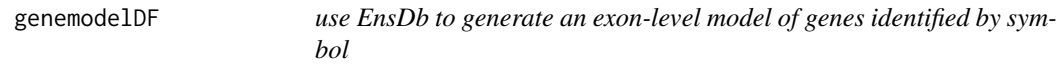

#### Description

use EnsDb to generate an exon-level model of genes identified by symbol

#### Usage

```
genemodelDF(sym, resource, columnsKept = c("gene_id", "tx_id"), ...)
```
#### Arguments

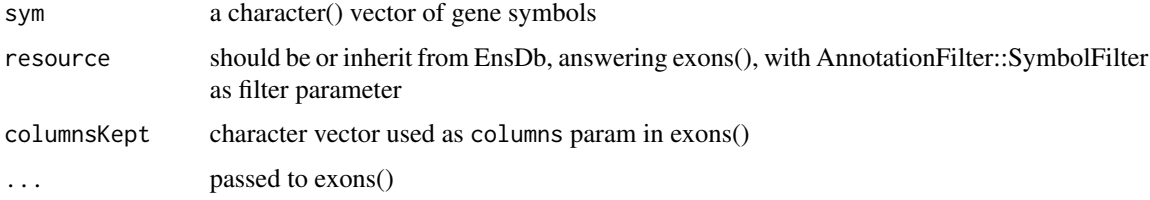

# Value

data.frame instance with exons in rows

#### Note

There are many approaches available to acquiring 'gene models' in Bioconductor; this one emphasizes the use of the exons method for Ensembl annotation.

#### Examples

```
if (requireNamespace("EnsDb.Hsapiens.v75")) {
orm = genemodelDF("ORMDL3", EnsDb.Hsapiens.v75::EnsDb.Hsapiens.v75)
dim(orm)
}
head(orm)
```
genemodForGviz *create a GeneRegionTrack instance for selected symbols*

#### Description

create a GeneRegionTrack instance for selected symbols

# Usage

```
genemodForGviz(
  sym = "ORMDL3",
  id_elem = c("symbol", "tx_id"),
  resource = EnsDb.Hsapiens.v75::EnsDb.Hsapiens.v75,
  ...
\mathcal{L}
```
# Arguments

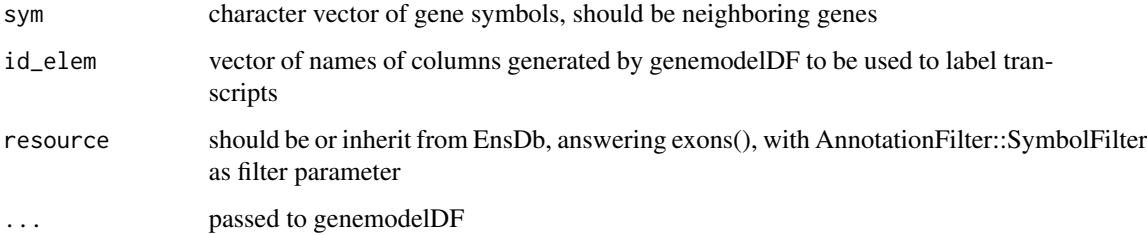

#### Value

instance of Gviz GeneRegionTrack

#### Note

This function helps to display the locations of TF binding sites in the context of complex gene models. A complication is that we have nice visualization of quantitative affinity predictions for TFs in the vignette, based on ggplot2, but it is not clear how to use that specific code to work with Gviz.

<span id="page-11-0"></span>

# <span id="page-12-0"></span> $get\_r slocs\_38$  13

# Examples

```
if (requireNamespace("EnsDb.Hsapiens.v75") &
   requireNamespace("Gviz")) {
orm = genemodForGviz("ORMDL3", resource= EnsDb.Hsapiens.v75::EnsDb.Hsapiens.v75)
orm
Gviz::plotTracks(orm, showId=TRUE) # change id_elem for shorter id string
}
```
get\_rslocs\_38 *utility to obtain location etc. for rsids of SNPs*

#### Description

utility to obtain location etc. for rsids of SNPs

#### Usage

get\_rslocs\_38(rsids = c("rs6060535", "rs56116432"))

#### Arguments

rsids character vector of dbSNP identifiers

#### Value

GRanges instance

#### Note

Uses rest.ensembl.org, posting to variant\_recorder/homo\_sapiens. Parses result minimally, using only the first SPDI to obtain location information, adding 1 as ensembl genomic coordinates are zero-based.

#### Examples

if (interactive()) get\_rslocs\_38() # see https://stat.ethz.ch/pipermail/bioc-devel/2020-October/017263.html

<span id="page-13-0"></span>

create table of TF targets and related metadata

#### Usage

```
grabTab(
 tfstub = "STAT1",
  gscoll = TFutils::tftColl,
 orgdb = org.Hs.eg.db::org.Hs.eg.db,
 gwrngs = TFutils::gwascat_hg19_chr17
\mathcal{L}
```
# Arguments

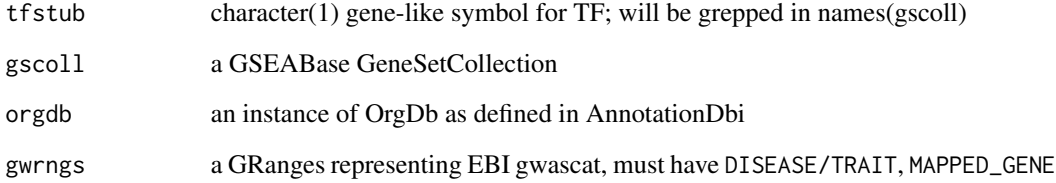

# Value

data.frame instance

#### Note

This function will link together information on targets of a given TF to the GWAS catalog.

# Examples

```
gt = grabTab("VDR", gscoll=TFutils::tftColl,
  orgdb=org.Hs.eg.db::org.Hs.eg.db, gwrngs=TFutils::gwascat_hg19_chr17)
dim(gt)
head(gt)
```
<span id="page-14-0"></span>gwascat\_hg19\_chr17 *gwascat\_hg19: GRanges of march 21 2018 EBI gwascat, limit to chr17*

# Description

gwascat\_hg19: GRanges of march 21 2018 EBI gwascat, limit to chr17

# Usage

```
gwascat_hg19_chr17
```
# Format

GenomicRanges GRanges instance

#### Source

gwascat::makeCurrentGwascat, with gwascat:::lo38to19 applied

#### Examples

TFutils::gwascat\_hg19\_chr17[,1:5]

HGNCmap *simple accessor for HGNCmap component of TFCatalog*

# Description

simple accessor for HGNCmap component of TFCatalog

#### Usage

HGNCmap(x)

#### Arguments

x instance of TFCatalog

# Value

dataframe instance

#### Examples

HGNCmap

<span id="page-15-0"></span>

hocomoco.mono: data.frame with information on HOCOMOCO TFs for human

#### Usage

hocomoco.mono

#### Format

data.frame

# Note

Extracted March 2018

#### Source

<http://hocomoco11.autosome.ru/human/mono?full=true>

#### Examples

head(TFutils::hocomoco.mono)

hocomoco.mono.sep2018 *hocomoco.mono.sep2018: data.frame with information on HOCO-MOCO TFs for human, Sept 2018 download*

# Description

hocomoco.mono.sep2018: data.frame with information on HOCOMOCO TFs for human, Sept 2018 download

# Usage

hocomoco.mono.sep2018

#### Format

data.frame

# <span id="page-16-0"></span>Note

Extracted September 2018

# Source

<http://hocomoco11.autosome.ru/human/mono?full=true>

# Examples

head(TFutils::hocomoco.mono.sep2018)

importFIMO,TabixFile,GRanges-method *import a FIMO bed-like file@importFrom utils read.delim*

# Description

import a FIMO bed-like file@importFrom utils read.delim

#### Usage

```
## S4 method for signature 'TabixFile,GRanges'
importFIMO(src, parms, ...)
```

```
## S4 method for signature 'character,missing'
importFIMO(src, parms, ...)
```
#### Arguments

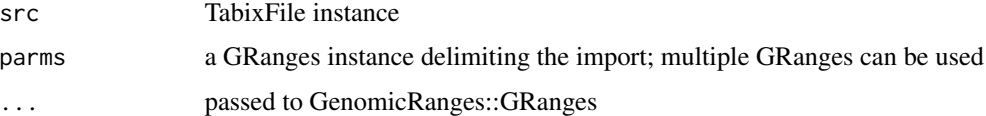

# Value

instance of GRanges

# Examples

```
if (requireNamespace("Rsamtools")) {
tf = Rsamtools::TabixFile(system.file("M5946_1/chr1.bed.gz", package="TFutils"))
importFIMO(tf, GenomicRanges::GRanges("chr1", IRanges::IRanges(1e6,11e6)))
}
```

```
importFIMO_local_split
```
*utility to read FIMO outputs from local resource(cluster), assuming bed text split by chromosome*

# Description

utility to read FIMO outputs from local resource(cluster), assuming bed text split by chromosome

# Usage

```
importFIMO_local_split(tf, chr)
```
#### Arguments

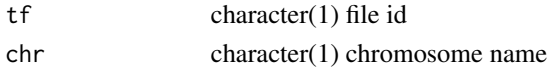

#### Value

data.table instance

#### Examples

```
requireNamespace("GenomicRanges")
requireNamespace("IRanges")
importFIMO_local_split("M5946_1", "chr1")
dim(importFIMO_local_split("M5946_1", "chr17"))
```
lambert\_snps *lambert\_snps is Table S3 of Lambert et al PMID 29425488*

#### Description

lambert\_snps is Table S3 of Lambert et al PMID 29425488

#### Usage

lambert\_snps

# Format

data.frame

#### Examples

head(lambert\_snps)

<span id="page-18-0"></span>metadata\_tf *metadata\_tf: list with metadata (motif\_if and hgnc\_symbol) about all the CISBP FIMO scan TF bed files*

# Description

metadata\_tf: list with metadata (motif\_if and hgnc\_symbol) about all the CISBP FIMO scan TF bed files

#### Usage

metadata\_tf

# Format

list

# Source

K. Glass ran FIMO

# Examples

TFutils::metadata\_tf

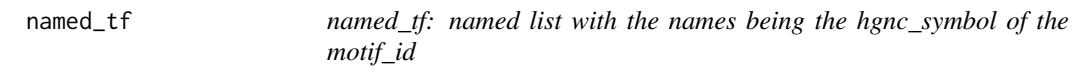

# Description

named\_tf: named list with the names being the hgnc\_symbol of the motif\_id

#### Usage

named\_tf

#### Format

list

# Source

K. Glass ran FIMO

# Examples

TFutils::named\_tf named\_tf[["VDR"]]

<span id="page-19-0"></span>retrieve\_gotf\_main *acquire the CSV content for table S1 of Lambert et al. Cell 2018, "The Human Transcription Factors" from the Human TFS website*

#### Description

acquire the CSV content for table S1 of Lambert et al. Cell 2018, "The Human Transcription Factors" from the Human TFS website

#### Usage

retrieve\_gotf\_main(cache = BiocFileCache::BiocFileCache(ask = FALSE))

#### Arguments

cache a BiocFileCache instance

#### Value

a tbl\_df

#### Note

This will download the spreadsheet if not found in cache.

# Examples

if (interactive()) retrieve\_gotf\_main()

retrieve\_humantfs\_main

*acquire the CSV content for table S1 of Lambert et al. Cell 2018, "The Human Transcription Factors" from the Human TFS website*

# Description

acquire the CSV content for table S1 of Lambert et al. Cell 2018, "The Human Transcription Factors" from the Human TFS website

#### Usage

```
retrieve_humantfs_main(cache = BiocFileCache::BiocFileCache(ask = FALSE))
```
#### Arguments

cache a BiocFileCache instance

# <span id="page-20-0"></span>Value

a tbl\_df

# Note

This will download the spreadsheet if not found in cache.

# Examples

if (interactive()) retrieve\_lambert\_main()

retrieve\_lambert\_main *acquire the Excel spreadsheet content for table S1 of Lambert et al. Cell 2018, "The Human Transcription Factors"*

#### Description

acquire the Excel spreadsheet content for table S1 of Lambert et al. Cell 2018, "The Human Transcription Factors"

#### Usage

```
retrieve_lambert_main(cache = BiocFileCache::BiocFileCache(ask = FALSE))
```
#### Arguments

cache a BiocFileCache instance

# Value

a tbl\_df

# Note

This will download the spreadsheet if not found in cache.

#### Examples

if (interactive()) retrieve\_lambert\_main()

<span id="page-21-0"></span>seqinfo\_hg19\_chr17 *a Seqinfo instance for a chr17 in hg19*

# Description

a Seqinfo instance for a chr17 in hg19

#### Usage

seqinfo\_hg19\_chr17

#### Format

a Seqinfo instance

#### Examples

seqinfo\_hg19\_chr17

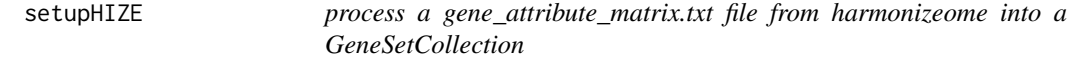

# Description

process a gene\_attribute\_matrix.txt file from harmonizeome into a GeneSetCollection

# Usage

setupHIZE(txtfn = "gene\_attribute\_matrix.txt", tag)

# Arguments

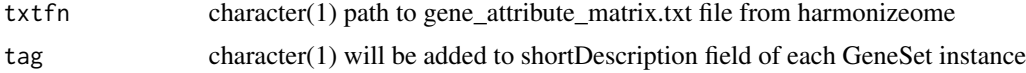

#### Value

GSEABase::GeneSetCollection

#### Note

After uncompressing content of [http://amp.pharm.mssm.edu/static/hdfs/harmonizome/data](http://amp.pharm.mssm.edu/static/hdfs/harmonizome/data/cheappi/gene_attribute_matrix.txt.gz)/ [cheappi/gene\\_attribute\\_matrix.txt.gz](http://amp.pharm.mssm.edu/static/hdfs/harmonizome/data/cheappi/gene_attribute_matrix.txt.gz) run this on gene\_attribute\_matrix.txt with tag="CHEA". <span id="page-22-0"></span>show,TFCatalog-method *produce a concise report on TFCatalog instance*

# Description

produce a concise report on TFCatalog instance

# Usage

## S4 method for signature 'TFCatalog' show(object)

# Arguments

object instance of TFCatalog

#### Value

side effect

TFCatalog *Constructor for TFCatalog*

# Description

Constructor for TFCatalog

#### Usage

TFCatalog(name, nativeIds, HGNCmap, metadata)

# Arguments

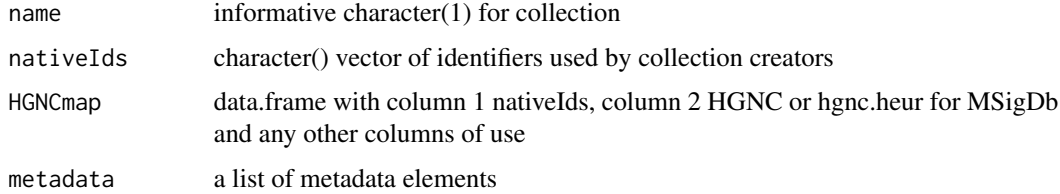

#### Value

instance of TFCatalog

#### Examples

```
if (require("GSEABase")) {
TFs_MSIG = TFCatalog(name="MsigDb.TFT",nativeIds=names(TFutils::tftColl),
HGNCmap=data.frame(TFutils::tftCollMap,stringAsFactors=FALSE))
TFs_MSIG
}
```
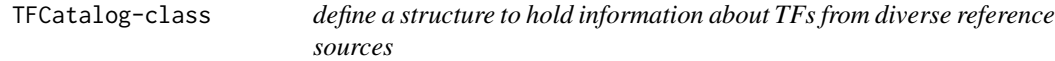

#### Description

define a structure to hold information about TFs from diverse reference sources

# Slots

name character

- nativeIds character tokens used by the provider to enumerate transcription factors
- HGNCmap data.frame with atleast two columns, native id as first column and HGNC symbol as second column

metadata ANY

#### Note

This class respects the notions that 1) a source of information about transcription factors should have a name, 2) each source has its own 'native' nomenclature for the factors themselves, 3) it is common to use the gene symbol to refer to the transctiption factor, and 4) additional metadata will frequently be required to establish information about provenance of assertions about transcription factors.

tffamCirc.plot *use a radial plot (by default) for motif stack*

#### Description

use a radial plot (by default) for motif stack

#### Usage

tffamCirc.plot(motiflist, circosParms = defaultCircosParms())

#### Arguments

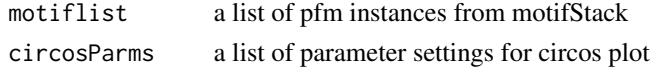

<span id="page-23-0"></span>

# <span id="page-24-0"></span>tffamCirc.prep 25

# Value

side effect to graphics device

# Examples

p1 = tffamCirc.prep( ) tffamCirc.plot(p1[c(1:8, 10:17, 19)])

tffamCirc.prep *set up list of pfms in motifStack protocol*

# Description

set up list of pfms in motifStack protocol

#### Usage

```
tffamCirc.prep(tffam = "Paired-related HD factors{3.1.3}", trimfac = 0.4)
```
# Arguments

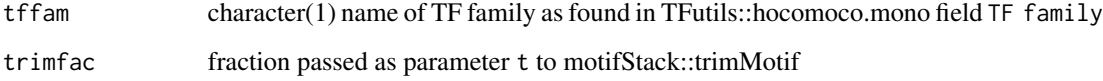

# Value

a list of pfm instances as defined in motifStack

# Note

Uses MotifDb, motifStack to create a list of pfms

# Examples

```
n1 = tffamCirc.prep()
str(n1)
```
<span id="page-25-0"></span>

tfhash: data.frame with MSigDb TFs, TF targets as symbol or ENTREZ

#### Usage

tfhash

# Format

list

# Source

MSigDb "c3" (motif gene sets) has been harvested for simple annotation of TFs and targets.

# Examples

TFutils::tfhash tfhash[1:3,]

TFtargs *gadget to help sort through tags naming TFs*

# Description

gadget to help sort through tags naming TFs

#### Usage

```
TFtargs(
  gscoll = TFutils::tftColl,
  initTF = "VDR_Q3",gwcat = TFutils::gwascat_hg19_chr17,
  gadtitle = "Search for a TF; its targets will be checked for mapped status in GWAS catalog"
\mathcal{L}
```
#### <span id="page-26-0"></span>tftColl 27

# Arguments

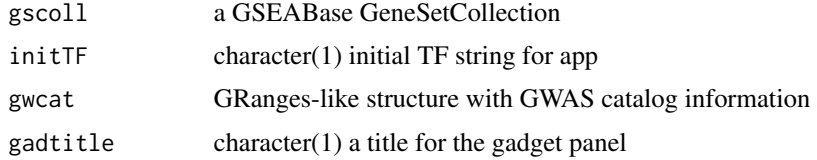

# Value

on app conclusion a data.frame is returned

#### Note

Will use TFutils::gwascat\_hg19\_chr17 to look for 'MAPPED\_GENE' field entries matching targets, also hardcoded to use org.Hs.eg.db to map symbols

# Examples

```
if (interactive()) TFtargs()
```
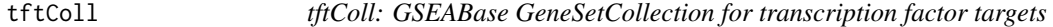

# Description

tftColl: GSEABase GeneSetCollection for transcription factor targets

#### Usage

tftColl

# Format

GSEABase GeneSetCollection instance

# Note

run GSEABase::getGMT() on c3/TFT geneset collection from MSigDb

# Source

broad institute

# Examples

TFutils::tftColl

<span id="page-27-0"></span>

tftCollMap: data.frame with information on MSigDb TFs for human

#### Usage

tftCollMap

#### Format

data.frame

# Note

Annotation of TFs is ad-hoc. GeneSet names were tokenized, splitting by underscore, and then fragments were matched to SYMBOL and ALIAS elements of org.Hs.eg.db. Extracted March 2018

#### Source

<http://software.broadinstitute.org/gsea/msigdb/genesets.jsp?collection=TFT>

# Examples

head(TFutils::tftCollMap)

topTraitsOfTargets *Use MSigDB TF targets resource to find targets of input TF and find traits to which these targets have been mapped*

# Description

Use MSigDB TF targets resource to find targets of input TF and find traits to which these targets have been mapped

#### Usage

```
topTraitsOfTargets(TFsym, gsc, gwcat, ntraits = 6, force = FALSE, ...)
```
# <span id="page-28-0"></span> $URL_s3_f$  tf 29

#### Arguments

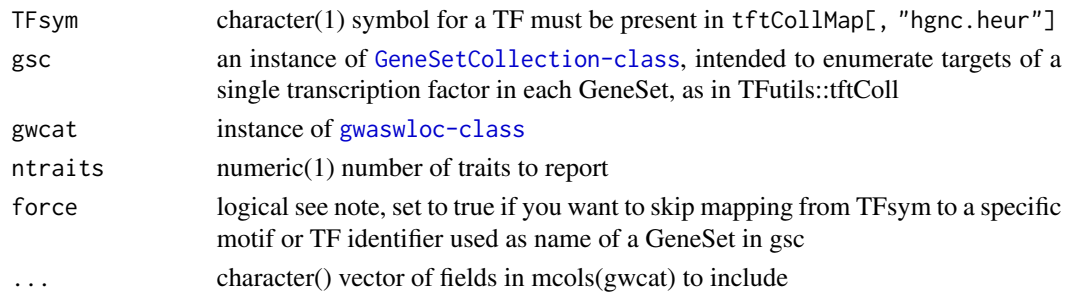

# Value

data.frame symbol, set force = TRUE to use a known 'motif' name among names(gsc)

# Note

If tftCollMap[, "hgnc.heur"] does not possess the necessary

# Examples

```
suppressPackageStartupMessages({
library(GSEABase)
}) # more results if you substitute ebicat37 from gwascat below
topTraitsOfTargets("MTF1" , tftColl, gwascat_hg19_chr17)
```
URL\_s3\_tf *utility to generate link to biocfound bucket for FIMO TFBS scores*

# Description

utility to generate link to biocfound bucket for FIMO TFBS scores

# Usage

URL\_s3\_tf(tag = "M3433")

# Arguments

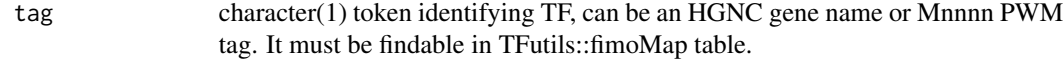

#### Value

character(1) URL

# Examples

URL\_s3\_tf

# <span id="page-29-0"></span>**Index**

∗ datasets cisbpTFcat, [6](#page-5-0) cisbpTFcat\_2.0, [7](#page-6-0) demo\_fimo\_granges, [8](#page-7-0) encode690, [9](#page-8-0) fimo16, [9](#page-8-0) fimoMap, [10](#page-9-0) gwascat\_hg19\_chr17, [15](#page-14-0) hocomoco.mono, [16](#page-15-0) hocomoco.mono.sep2018, [16](#page-15-0) lambert\_snps, [18](#page-17-0) metadata\_tf, [19](#page-18-0) named\_tf, [19](#page-18-0) seqinfo\_hg19\_chr17, [22](#page-21-0) tfhash, [26](#page-25-0) tftColl, [27](#page-26-0) tftCollMap, [28](#page-27-0) anchor\_pmids, [3](#page-2-0) browse\_gotf\_main, [4](#page-3-0) browse\_humantfs\_main, [4](#page-3-0) browse\_lambert\_gwaslinks, [5](#page-4-0) browse\_lambert\_main, [5](#page-4-0) cisbpTFcat, [6](#page-5-0) cisbpTFcat\_2.0, [7](#page-6-0) defaultCircosParms, [7](#page-6-0) demo\_fimo\_granges, [8](#page-7-0) directHitsInCISBP, [8](#page-7-0) encode690, [9](#page-8-0) fimo16, [9](#page-8-0) fimo\_granges, [10](#page-9-0) fimoMap, [10](#page-9-0)

genemodelDF, [11](#page-10-0) genemodForGviz, [12](#page-11-0) get\_rslocs\_38, [13](#page-12-0)

grabTab, [14](#page-13-0) gwascat\_hg19\_chr17, [15](#page-14-0) HGNCmap, [15](#page-14-0) hocomoco.mono, [16](#page-15-0) hocomoco.mono.sep2018, [16](#page-15-0) importFIMO *(*importFIMO,TabixFile,GRanges-method*)*, [17](#page-16-0) importFIMO,character,missing-method *(*importFIMO,TabixFile,GRanges-method*)*, [17](#page-16-0) importFIMO,TabixFile,GRanges-method, [17](#page-16-0) importFIMO\_local\_split, [18](#page-17-0) lambert\_snps, [18](#page-17-0) metadata\_tf, [19](#page-18-0) named\_tf, [19](#page-18-0) retrieve\_gotf\_main, [20](#page-19-0) retrieve\_humantfs\_main, [20](#page-19-0) retrieve\_lambert\_main, [21](#page-20-0) seqinfo\_hg19\_chr17, [22](#page-21-0) setupHIZE, [22](#page-21-0) show,TFCatalog-method, [23](#page-22-0) TFCatalog, [23](#page-22-0) TFCatalog-class, [24](#page-23-0) tffamCirc.plot, [24](#page-23-0) tffamCirc.prep, [25](#page-24-0) tfhash, [26](#page-25-0) TFtargs, [26](#page-25-0) tftColl, [27](#page-26-0) tftCollMap, [28](#page-27-0) topTraitsOfTargets, [28](#page-27-0)

URL\_s3\_tf, [29](#page-28-0)